## **January 2021 EBT Customer Service Phone tree information provided by DTA. MLRI notes in RED.**

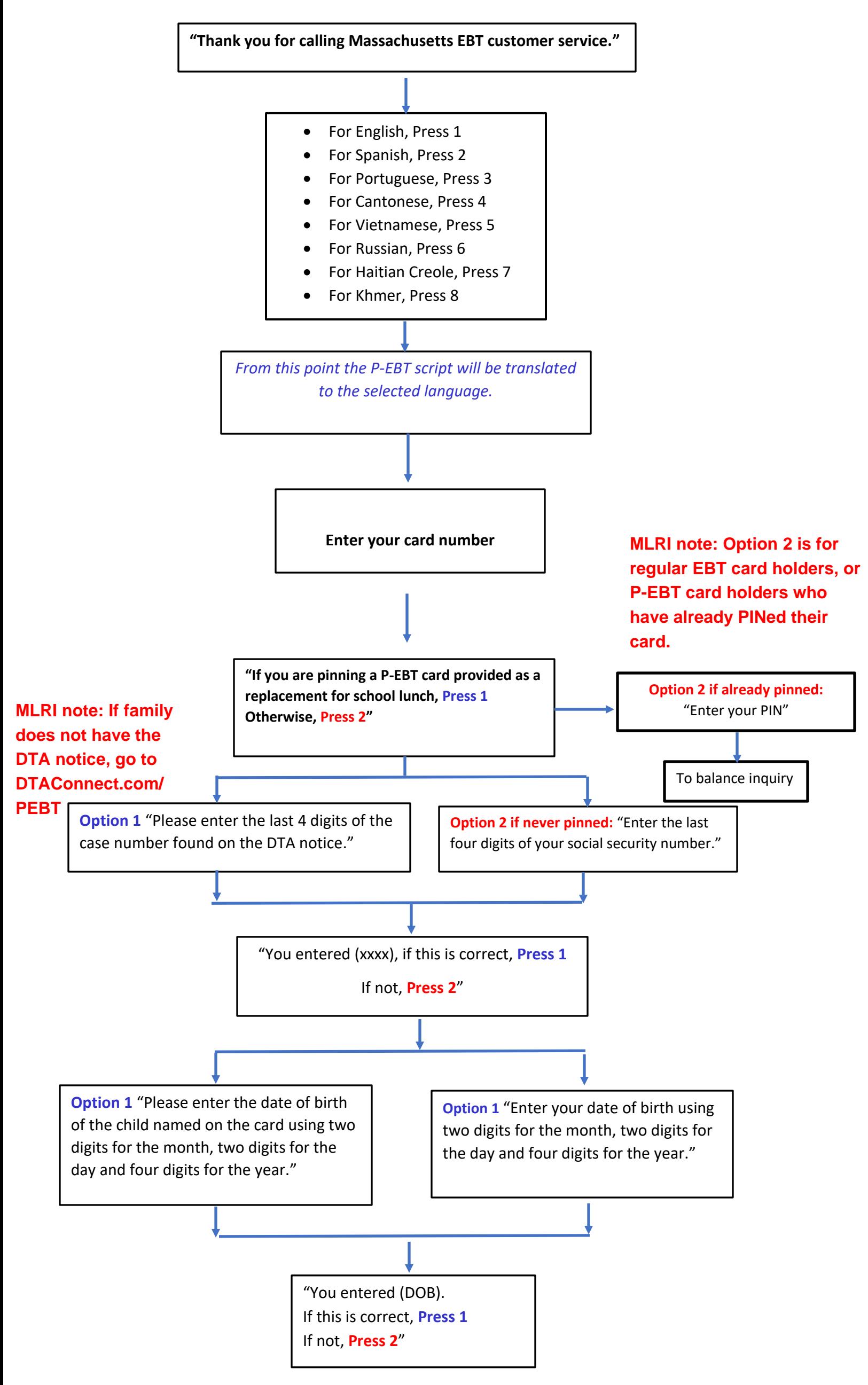

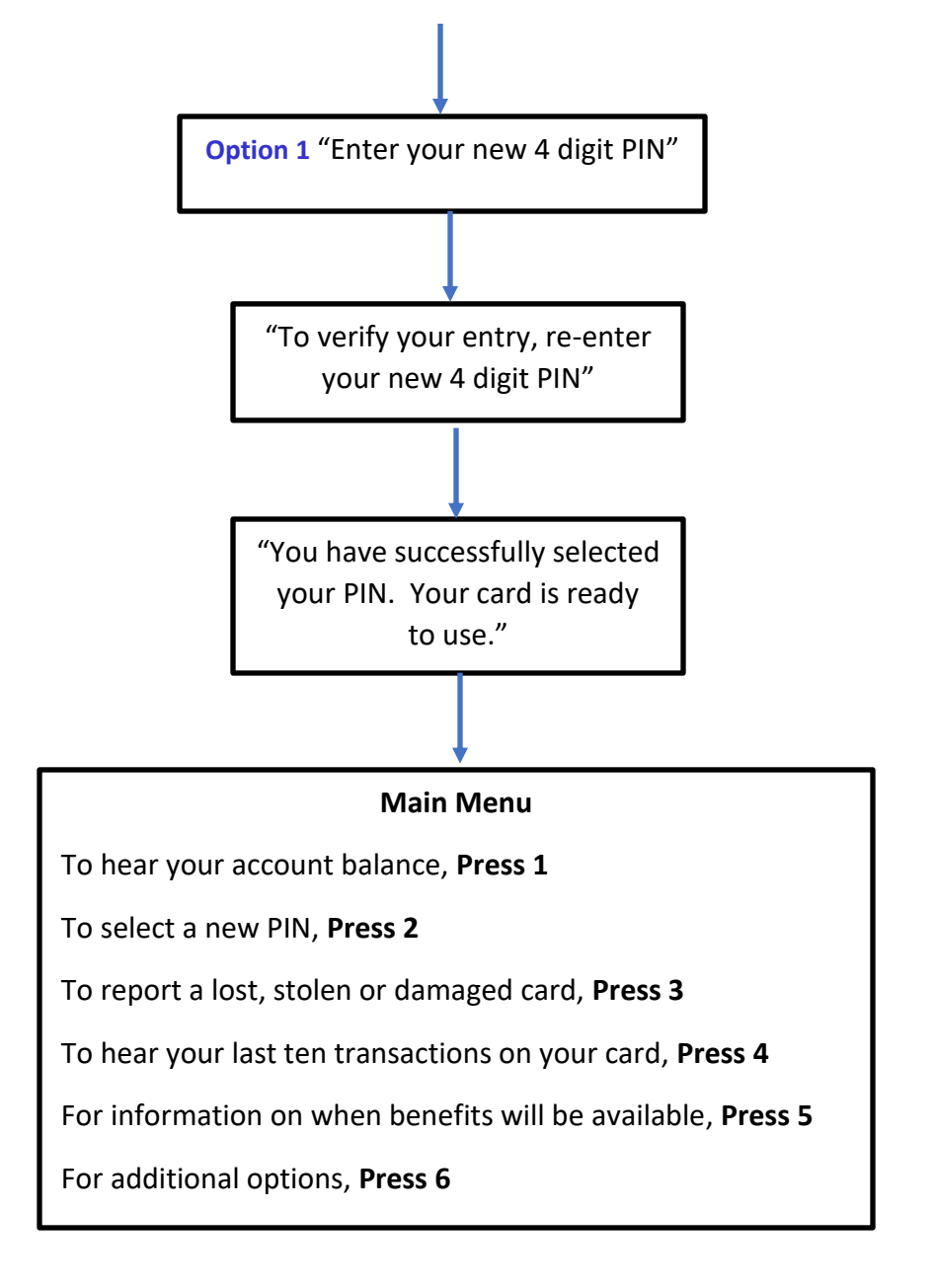